# **ET: Legacy Development - Feature #1049**

Feature # 888 (New): Improvements of server browser

## **Better favourites display**

21.07.2017 15:09 - artium

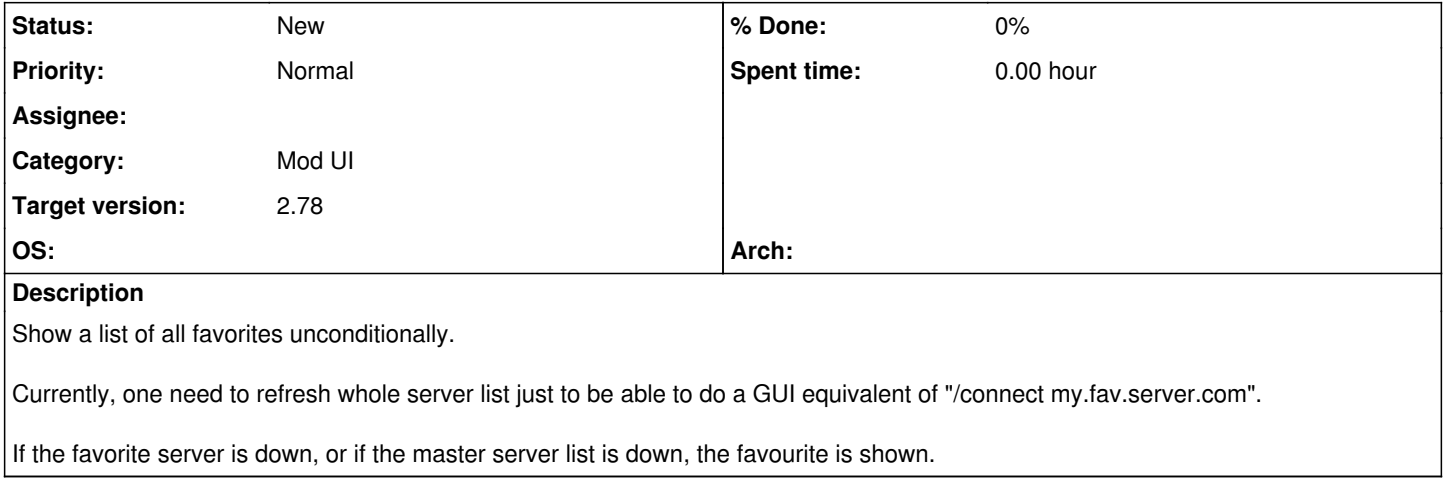

#### **History**

### **#1 - 21.07.2017 15:09 - artium**

the favourite is **not** shown.

#### **#2 - 22.07.2017 10:13 - Spyhawk**

- *Category set to Mod UI*
- *Target version set to 2.78*

### **#3 - 22.07.2017 19:37 - IR4T4**

The favourites did work for me when the master was down.

We may enable the filter automatically when there are no online servers found. Is that what you want?

#### **#4 - 22.07.2017 22:25 - artium**

IR4T4 wrote:

The favourites did work for me when the master was down.

We may enable the filter automatically when there are no online servers found. Is that what you want?

Can you reproduce the following scenario?

Precondition: You have at least one favourite server.

- 1. Start etl and click "Play Online" in order to bring server selection screen.
- 2. In the filter area, set "Sources" to "Favorites". You will see at least one server in the list.
- 3. Exit the game.
- 4. Start game again and go to the "Play Online" menu. You will see that the filter is set to "Favorites" and there are no servers in the list.
- 5. Cycle the "Sources" filter until "Internet" is selected. The servers will start filling the list. Wait a moment until you favourite server appear in the list. 6. Cycle again the filter to "Favorites", you will see your favorite server there.

Based on this behaviour I guessed that behind the scenes the "Favorites" filter is actually filtering the list of servers received from the master. I might be wrong here.

## **#5 - 09.10.2017 13:46 - keMoN**

*- Parent task set to #888*